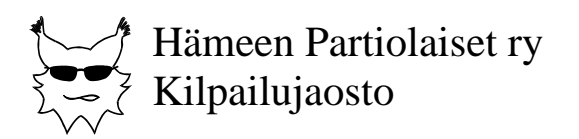

Riku Heikkilä

# **Tulostoimisto-opas**

Versio 1.1

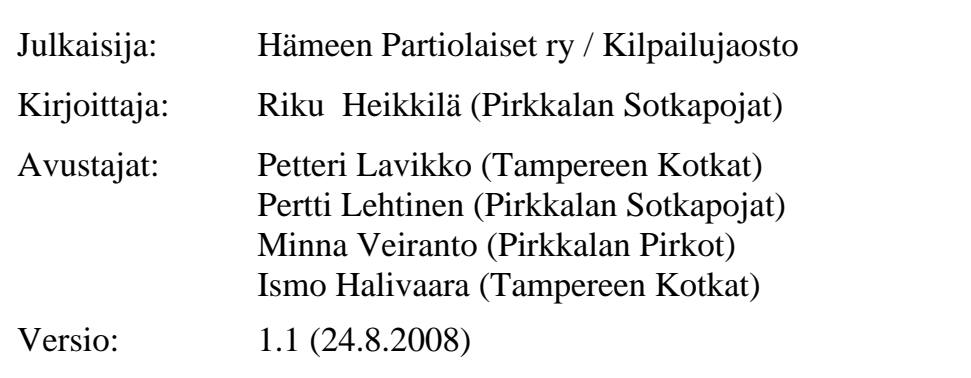

Tämän materiaalin kopioiminen, levittäminen ja kaikenlainen hyväksikäyttö on sallittua ja jopa suositeltavaa. Lue tarkemmat kopiointiohjeet ja -ehdot viimeiseltä sivulta.

Kaikki palaute ja kommentit koskien materiaalin sisältöä, ulkoasua tai asioiden esitystapaa ovat tervetulleita ja niillä on varsin suuri todennäköisyys tulla huomioiduksi seuraavassa versiossa.

Julkaisija tai kirjoittaja ei ota vastuuta oppaan käytön kilpailuprojekteille aiheuttamista vahingoista, viivästymisistä tai turhasta työstä. :-)

© Hämeen Partiolaiset ry / Kilpailujaosto 2008

### **1. Johdanto**

Partiotaitokilpailun tulokset lasketaan tulostoimistossa. Hyvin toimiva tulostoimisto pysyy kilpailijan näkökulmasta näkymättömissä. Virheet tuloksissa sekä tulosten ja palkintojen jaon viipyminen kohdistavat usein ansiotontakin painetta tulostoimiston suuntaan. Tulosten laskentaa pidetäänkin yleisesti teknisenä ja haastavana tehtävänä interpolointeineen ja tietokoneineen.

Tämä opas on tarkoitettu ensisijaisesti tulostoimiston päällikön avuksi ja tueksi, mutta myös muut järjestelytoimikunnan jäsenet löytävät oppaasta asiaa esimerkiksi tiloista, tulostoimiston ja rastipäälliköiden yhteistyöstä sekä arvostelusta/interpoloinnista. Oppaassa on pyritty antamaan ohjeita ja vinkkejä, joiden avulla tulostoimiston toiminta saadaan organisoitua puitteiltaan toimivaksi, jolloin tulostoimiston energia voidaan suunnata kilpailun kannalta oleelliseen, eli nopeaan ja virheettömään tulosten laskentaan.

Tämä versio 1.1 on päivietty uusien 29.3.2008 hyväksyttyjen sääntöjen mukaiseksi.

Tampereella helmikuussa 2002 (päivitetty 2008) Riku Heikkilä

# Sisällysluettelo

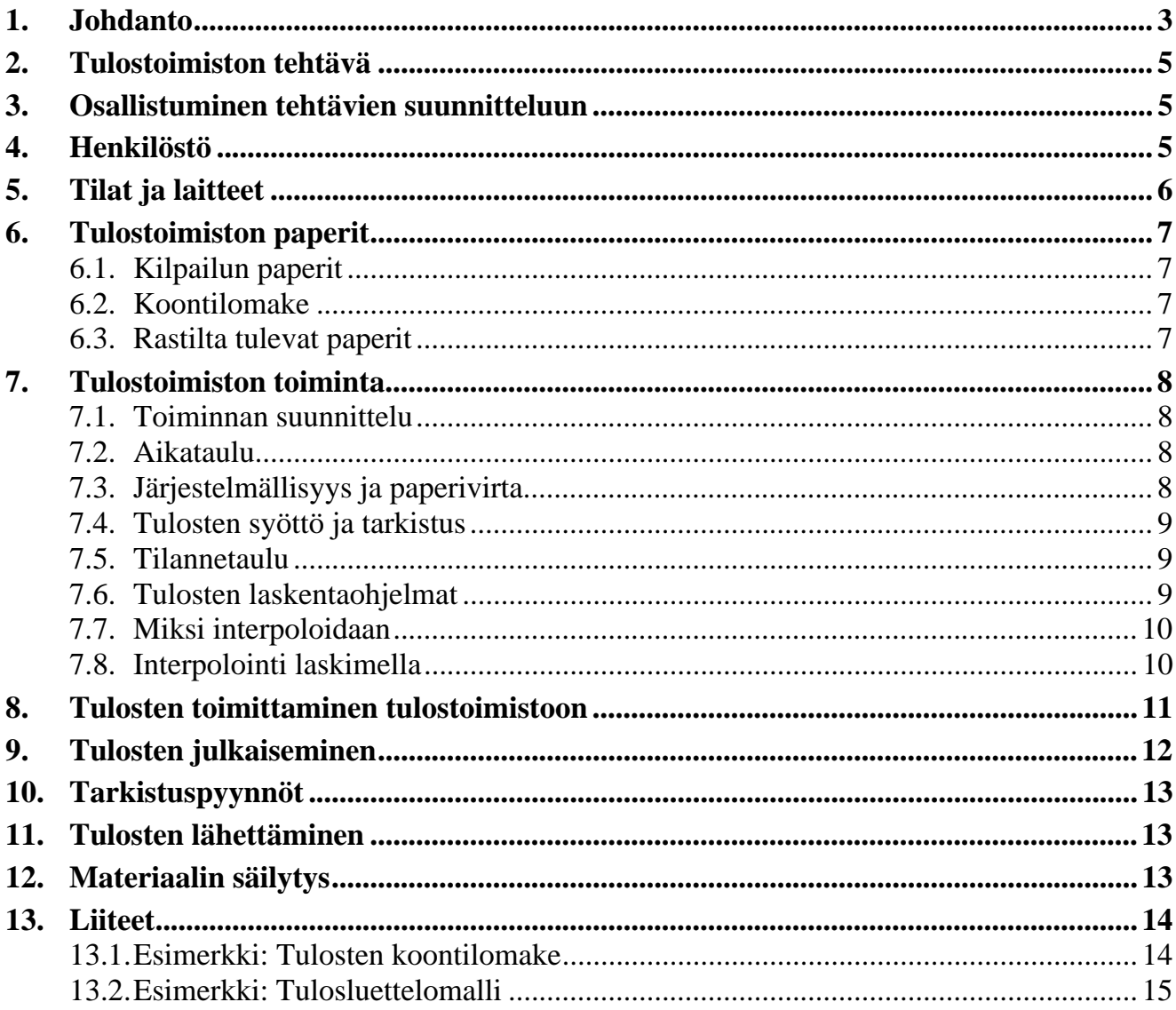

## **2. Tulostoimiston tehtävä**

Tulostoimisto on partiotaitokilpailujen tukitoiminto, jonka tehtävänä on laskea ja julkaista kilpailun tulokset. Tulostoimistoa johtaa tulostoimiston päällikkö, joka vastaa tuloslaskentaan liittyvistä ennakkoon tehtävistä suunnitteluista ja valmisteluista. Kilpailun jälkeen tulostoimiston päällikkö vastaa vastauspapereiden, arvostelupöytäkirjojen ja muun tuloksiin liittyvän paperimateriaalin säilytyksestä.

## **3. Osallistuminen tehtävien suunnitteluun**

Tulostoimiston päällikön tulee osallistua tehtävien suunnitteluun. Tehtävien suunnittelussa hän kiinnittää huomiota ensisijaisesti tehtävien arvosteluun. Tulostoimisto on kilpailun tukitoiminto, eikä tehtäviä tai arvostelua tule suunnitella ainoastaan tuloslaskennan lähtökohdista.

Tulostoimiston kannalta arvostelussa oleellista on kiinnittää huomioita arvosteluperusteiden ja rasteilta saatavien syötteiden/lomakkeiden yhteensopivuuteen käytettävän tuloslaskentaperiaatteen tai -ohjelman kanssa. Käytettävä tuloslaskentaohjelma asettaa omat rajoitteensa, eivätkä aivan kaikki laskentaperusteet ole mahdollisia. Tulostoimiston päällikön on siis tunnettava käytettävä ohjelma ja pystyttävä jo tehtävien suunnitteluvaiheessa kertomaan mikä ohjelmalla on mahdollista ja mikä ei.

# **4. Henkilöstö**

Tulostoimiston toimintaa johtaa tulostoimiston päällikkö. Kilpailujen koosta riippuen tulostoimiston riittävän nopea ja huolellinen toiminta vaatii syöttäjiä, tarkistajia, sihteerin sekä mahdollisesti tulosten noutajia ja mikrotukea.

Syöttäjien tehtävänä on huolehtia sarjansa tulosten laskentaohjelmaan syöttämisestä ja tarkistamisesta. Syöttäjiä tulee olla kaksi sarjaa kohden, jolloin toinen lukee paperilta ja tarkistaa toisen syöttäessä. Pienissä kilpailuissa kaksi syöttäjää voi syöttää kahtakin sarjaa. Kahden yhdessä toimivan syöttäjän käyttö vähentää virhelyöntejä huomattavasti.

Sihteerin tehtävänä on vastaanottaa rasteilta tuotava materiaali, ja pitää tulostoimiston paperit järjestyksessä arkistohyllyssä tai -laatikossa.

Tulostoimistossa tulee olla jatkuvasti paikalla henkilö, joka hallitsee käytettävän tekniikan, ja jolla ei mene sormi suuhun tietotekniikan temppuillessa. Kyseinen henkilö voi olla tulostoimiston päällikkö sijasta joku muukin, vaikka erillinen mikrotukihenkilö, jolloin päällikölle jää aikaa muuhunkin kuin tietokoneiden elvyttämiseen tai asetusten trimmaamiseen.

Mitä suurempi tulostoimiston henkilökunta sitä tärkeämpää on, että jokaisella on selkeä tehtävä. Henkilökunnan tehtävät on suunniteltava, henkilöstö värvättävä ja kukin koulutettava tehtäväänsä hyvissä ajoin etukäteen. Piirin talvikisoissa ehtii yksi syöttäjäpari syöttää hyvin kahta sarjaa ja hoitaa samalla jopa muitakin tehtäviä. SM-kisoissa tulee olla jokaisella sarjalla oma syöttäjäpari.

## **5. Tilat ja laitteet**

Tulostoimiston on hyvä olla oma rauhallinen huone, jonne asiattomilta on pääsy kielletty. Kaikki ylimääräinen häiriö lisää syöttövirheiden riskiä ja kiristää tulostoimiston henkilöstön hermoja, joten kaikkea ylimääräistä oleskelua tulostoimistossa tulee välttää. Huoneen tulisi kuitenkin mielellään olla lähellä viestikeskusta, kilpailutoimistoa ja tuomarineuvoston huonetta, jolloin tiedon kulku on helppoa.

Kilpailukeskus on usein koulu, joista löytyy nykyään valmiiksi mikroluokka. Mikroluokan käyttäminen poistaa työlään koneiden keräilemisen ja kuljettamisen. Myös valmiiksi lähiverkossa olevat koneet tarjoavat tulostoimistoa helpottavia ja nopeuttavia mahdollisuuksia ilman työlästä virittelyä. Mikroluokan käytöstä kannattaa neuvotella samalla kun kilpailukeskuksesta ja sen hinnasta neuvotellaan. Toisinaan mikroluokan käytöstä vaaditaan huomattavan korkeaa hintaa, jolloin on tietysti järkevää säästää rahaa tulostoimiston työmäärän kustannuksella. Tulostoimiston päällikön tulee tutustua tulostoimistoon ja kilpailukeskukseen etukäteen.

Tarvittavien tietokoneiden määrässä hyvä sääntö on syöttäjäparien määrä plus yksi. Kun jokaista sarjaa kohden on oma tietokone, ei tulosten syöttämisessä tarvitse odotella muiden sarjojen syöttöä, jolloin myös sekoilujen mahdollisuus pienenee. Pienissä kisoissa, joissa sarjaa kohden on vain muutamia vartioita, voidaan samalla koneella syöttää useampikin sarja.

Ylimääräinen tietokone on hyvä olla ns. päällikön koneena, jolla hoidetaan sarjojen tulosten kokoaminen, tarkistaminen ja tulostus. Myös mahdollinen kilpailun aikainen määritysten muuttaminen on hyvä hoitaa yhdeltä koneelta ja vain yhden henkilön toimesta, jolloin muutokset pysyvät hallinnassa ja vältytään virheiltä. Mikäli käytössä on lähiverkko, helpottaa se sekä tulosten siirtämistä koneelta toiselle että määritysten muuttamista hallitusti. Verkon puuttuessa tiedostojen siirtely tapahtuu levykkeillä, jolloin levykkeet toimivat myös varmuuskopiona. Myös verkkoa käytettäessä kannattaa levykkeitä käyttää varmuuskopioiden säilyttämiseen.

Tulostoimiston kalustukseen kuuluu tietotekniikan lisäksi vastaanottotiski ja arkistohylly. Vastaanottotiskillä tai -pöydällä sihteeri vastaanottaa tulokset rastipäälliköltä. Vastaanottopöytä on hyvä sijoittaa tulostoimiston ovelle rajoittamaan ulkopuolisten pääsyä tulostoimistoon. Arkistohyllyyn sihteeri arkistoi kilpailun ajaksi rastien paperimateriaalin. Muita tulostoimistossa tarpeellisia laitteita ovat tulostin ja toimistotarvikkeet: useampi jatkojohto, tusseja, teippiä, sakset, nitoja, tulostuspaperi...

Mikäli muilla kilpailun järjestäjillä on tarvetta käyttää mikroluokan tietokoneita, on pelisäännöistä sovittava etukäteen ja varattava muille tietokone, jonka käyttö ei hankaloita tulosten laskentaa.

# **6. Tulostoimiston paperit**

#### **6.1. Kilpailun paperit**

Tulostoimiston päällikkö saa käyttöönsä mapin, joka sisältää oleellisimmat paperit koko kilpailusta. Mapista tulee löytyä viimeisintä ja lopullista versiota olevat kaikkien sarjojen tehtäväkäskyt, arvostelupöytäkirjat, kilpailunjärjestäjien puhelinluettelo, kartat ja muut mahdolliset paperit.

#### **6.2. Koontilomake**

Tulostoimiston päällikkö laatii tulosten koontilomakkeen. Koontilomakkeeseen rastipäällikkö kokoaa rastinsa tehtävien tulokset, arvostelu- ja ajanottopöytäkirjoista samassa muodossa, jossa ne syötetään tuloslaskentaohjelmaan.

Koontilomake ja sen täyttäminen tulee käydä ennakkoon läpi jokaisen lomaketta täyttävän rastipäällikön kanssa ja sopia lomakkeeseen kirjattavat tiedot.

Koontilomakkeen kirjattavan kellonajan muodosta tulee sopia kirjataanko vartiolta suorituksen aloitus- ja lopetusajat erikseen vaiko vain suorituksen kestoaika. Kellonajoissa on tärkeää varmistua myös yksiköistä, eli kirjataanko aika muodossa tuntia:minuuttia:sekunttia vai minuuttia:sekuntia:sadasosia. Tehtäväpisteistä on varmistettava kirjataanko koontilomakkeeseen raakapisteitä vai valmiita pisteitä. Mikäli merkityt pisteet ovat raakapisteitä tulee tietysti varmistua niiden maksimimäärästä. Helpomman arvostelun kannalta tulee suosia raakapisteiden käyttöä.

Kun tieto siirtyy rastipäälliköltä tulostoimistoon ennalta sovitussa muodossa vältytään laskentamääritysten muuttamiselta kesken laskennan. Koontilomakkeeseen kannattaa tulostaa valmiiksi vartiot numerojärjestyksessä ja sarjat omiin lomakkeisiinsa. Myös sarakkeet kannattaa otsikoida valmiiksi, unohtamatta rastipäällikön yhteystietoja. Liitteenä malli koontilomakkeesta.

Tulostoimistossa ei yleensä ole aikaa eikä resursseja tarkistaa koontilomakkeen tietojen oikeellisuutta. Rastipäälliköille onkin hyvä painottaa heidän vastuutaan koontilomakkeen tietojen oikeellisuudesta.

### **6.3. Rastilta tulevat paperit**

Rasteilta palautetaan tulostoimistoon kaikki rastin paperimateriaali. Paperinippu sisältää rastin ja tehtävän tyypistä riippuen: koontilomakkeen, arvostelupöytäkirjat, vastauslomakkeet, rastikortit, saapumis- ja lähtöaikataulukot.

Tulostoimiston päällikkö voi sopia etukäteen mitä papereita miltäkin rastilta odottaa, ja tehdä tulosten vastaanottotiskille muistilistan, josta sihteeri voi tuloksia vastaanottaessaan tarkistaa, että kaikki paperit löytyvät.

# **7. Tulostoimiston toiminta**

#### **7.1. Toiminnan suunnittelu**

Tulostoimiston aikataulu suunnitellaan kilpailun muun aikataulun pohjalta. Tärkein kellonaika on tulosten valmistuminen, joka kannattaa sitoa viimeisten tulosten palauttamiseen tulostoimistoon. Tärkeää on saada tulokset valmiiksi mahdollisimman nopeasti viimeisen vartion maalintulon jälkeen.

#### **7.2. Aikataulu**

Tulostoimiston kannattaa siirtyä kilpailukeskukseen jo edellisenä päivänä, jolloin on aikaa tietokoneiden ja muiden laitteiden virittämiselle, ohjelmien asennukselle ja järjestelmän kokeilulle.

Edelliseksi illaksi on myös hyvä sopia tapaamiset rastipäälliköiden kanssa, joissa sovitaan/varmistetaan koontilomakkeen täyttö ja tulosten toimittaminen tulostoimistoon, ellei näitä asioita ole onnistuttu sopimaan jo aikaisemmin.

Laskentamääritykset tulee syöttää tietokoneelle mahdollisimman aikaisessa vaiheessa, mieluiten heti kun tehtäväkäskyt valmistuvat, jolloin määritysten testaamiseen jää aikaa ja virheet huomataan varmemmin. Kilpailuja edeltävänä iltana kun tulostoimisto saa lopulliset tehtäväkäskyt sisältävän mapin tulee vielä määritykset ja mahdolliset muutokset tehtäväkäskyissä tarkistaa.

Kilpailupäivänä kilpailijoiden ilmoittauduttua päivitetään kilpailijatiedot, poisjääneet vartiot ja kilpailujen ulkopuolelle siirretyt vartiot tietokoneelle. Tuomarineuvosto päättää, mitkä kolme tehtävää ratkaisevat sijoitukset vartioiden saadessa samat pisteet. Tämä tieto syötetään tuloslaskentaohjelmaan ja huomioidaan tulosten laskennassa.

Tulostoimiston henkilöstön kahvi- ja ruokatauot sekä yölepo kannattaa suunnitella etukäteen. Tulostoimistoa ei kilpailun aikana saa jättää tyhjäksi, ja paikalla tulisi aina olla henkilö, joka pitää ulkopuoliset poissa ja hallitsee esimerkiksi tulosten vastaanottamisen. Yölepo on tärkeä henkilöstön virkeänä ja virheettömänä pysymisen kannalta. Kannattaakin sopia muiden järjestäjien kanssa yön toiminnasta ja tulosten palautuksesta yöaikaan.

### **7.3. Järjestelmällisyys ja paperivirta**

Tulosten palautuksessa rastipäällikön kannattaa itse kuljettaa tulokset, jolloin tulostoimistossa tulosten vastaanottaja voi heti tarkistaa paperit rastipäällikön kanssa ja varmistaa mahdolliset epäselvyydet. Tulostoimiston puolelta tulosten vastaanotto kannattaa sisällyttää sihteerin tehtäviin, joka tarkistamisen jälkeen lajittelee tehtävän paperit sarjoittain esimerkiksi omiin kirjekuoriinsa, joihin vielä merkitsee sarjan, tehtävän numeron ja nimen. Tämän jälkeen sihteeri merkitsee tilannetauluun tehtävän tulokset vastaanotetuiksi ja siirtää kirjekuoret eteenpäin syötettäviksi esim. kunkin sarjan syöttötietokoneen viereen.

Kun tulokset on syötetty koneelle, siirtää syöttäjä paperit kirjekuoressa arkistohyllyyn sarjansa tehtävien järjestykseen, ja merkitsee tilannetauluun tulokset syötetyiksi. Näin kukin paperi pysyy järjestyksessä ja oikeassa paikassa, joka voidaan salamannopeasti tarkistaa tilannetaululta.

#### **7.4. Tulosten syöttö ja tarkistus**

Suurin osa tulostoimistoon tekemistä virheistä on johtunut syöttövirheistä. Tämän takia lukujen siirtäminen koontilomakkeelta laskentaohjelmaan tulee tehdä äärimmäisen huolellisesti. Syöttäjät voivat toimia esimerkiksi siten, että syöttäjä A lukee tuloslukuja paperista syöttäjä B:n naputellessa lukuja koneelle. Tämän jälkeen syöttäjä A lukee syötetyt luvut näytöltä syöttäjä B:n tarkistaessa paperilta. Kun molemmat syöttäjät ovat lukeneet koontilomakkeen havaitaan myös mahdolliset lukujen tulkintaeriäväisyydet.

Tulostoimiston päällikkö, joka on viimeisenä vastuussa tuloslaskennan oikeellisuudesta, tarkistaa lähinnä laskentamääritysten toimivuutta ja haravoi virheitä käyttäen tuloslaskentaohjelman työkaluja sekä päättelykykyä ja järkeä.

#### **7.5. Tilannetaulu**

Tuloslaskennan tilanteen tasalla pysyy helpommin kun käyttää apunaan vaikka luokan liitutaululle tehtävää tilannetaulua, jollaisesta esimerkki kuvassa 1. Taulukossa yksi viiva tarkoittaa, että tehtävän tulokset ovat saapuneet tulostoimistoon ja rasti että ne on myös syötetty tietokoneelle.

|          |  |  | 5 | 6 |  |  |
|----------|--|--|---|---|--|--|
| Harmaa   |  |  |   |   |  |  |
| Ruskea   |  |  |   |   |  |  |
| Punainen |  |  |   |   |  |  |
| Sininen  |  |  |   |   |  |  |

*Kuva 1. Tilannetaulu* 

Liitutaulua on hyvä hyödyntää muuhunkin tilanneinformaatioon kuten keskeyttäneiden merkitsemiseen, jolloin syöttäjä näkee taululta yhdellä vilkaisulla syyn puuttuvaan suoritusmerkintään. Kilpailun ulkopuolisista vartioista päättää tuomarineuvosto, joka ilmoittaa niistä tulostoimistoon. Keskeyttäneistä vartioista tulostoimisto saa/hakee tiedon viestikeskukselta.

#### **7.6. Tulosten laskentaohjelmat**

Partiokilpailujen tuloslaskenta poikkeaa huomattavasti muiden kilpailujen tuloslaskennasta, joten sen vaatimuksia varten on kehitetty partiokisojen tulospalveluohjelma (Tupa), joka on vapaasti käytettävissä kaikkien partiokilpailujen tulosten laskentaan. Tupan käyttö on suositeltavaa, koska se hyvin tunnettuna ja testattuna ohjelmana toimii varmasti ja luotettavasti. Alkuperäinen Tupa on kuitenkin jo vanha ohjelma ja Dos-ympäristössä toimivana se ei toimi enää oikein Windows NT eikä 2000-versioissa. Tämä on tärkeää tiedostaa etukäteen varsinkin käytettäessä tietokoneita, joihin ei saa vapaasti asennella mitä vain esim. koulun mikroluokkaa. Tätä kirjoitettaessa on TuPa for Windows työn alla, joten kannattaa selvittää onko se jo saatu valmiiksi.

Myös Exel-taulukkolaskentaohjelmaa on käytetty partiotaitokilpailujen tuloslaskentaan. Taulukkolaskentaohjelman valjastaminen toimivaksi tuloslaskentasovellukseksi on työlästä ja mikäli taulukkolaskentaohjelmaa päätetään käyttää kannattaa kysellä vanhoja jo tositilanteessa testattuja sovelluksia.

#### **7.7. Miksi interpoloidaan**

Partiotaitokilpailujen tuloslaskennassa käytetään usein interpolointia raakapisteiden ja aikojen muuttamiseen lopullisiksi pisteiksi. Interpoloinnilla ja raakapisteiden käytöllä pyritään vaikuttamaan pistejakaumaan, ja saamaan se tasaiseksi (koko pisteskaala käytössä) ja oikeudenmukaiseksi (täysin epäonnistunut suoritus 0 pistettä). Oleellisinta hyvään pistejakaumaan pääsemiseksi on valita oikein interpolointipisteet eli suoritukset, joilla saa täydet pisteet ja nolla pistettä. Kuvassa 2 on havainnollistettu eri vaihtoehdot, joita esim. TuPassa voi käyttää.

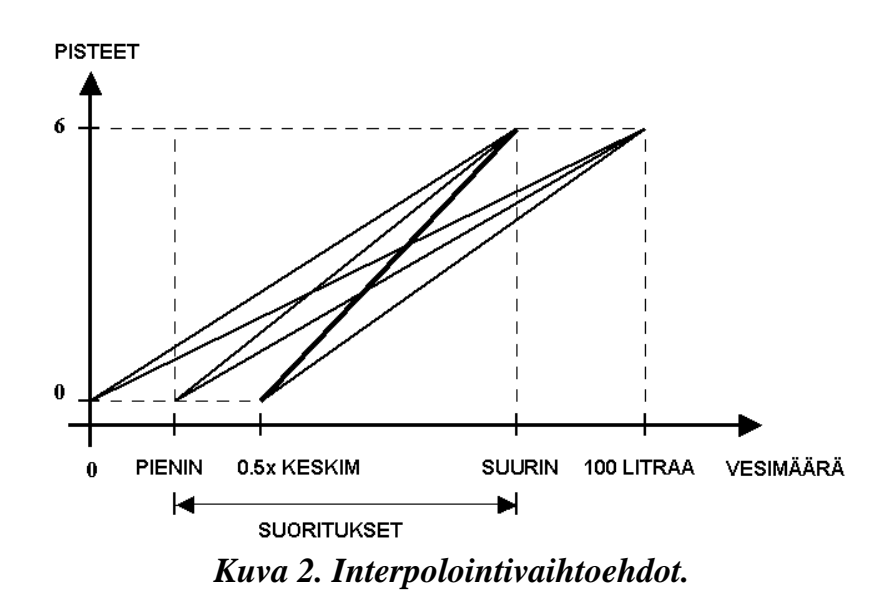

Kuvasta voidaan päätellä, että on suositeltavinta valita maksimipisteisiin oikeuttavaksi suoritukseksi suurin/paras suoritus. Nollan pisteen suoritusrajana suositellaan käytettäväksi kaavalla 0,5x(keskimmäinen suoritus) saatavaa suoritusta.

#### **7.8. Interpolointi laskimella**

Vaikka tulosten laskenta suoritettaisiin tietokoneella ja partiokisojen tuloslaskentaan tehdyllä ohjelmalla, saattaa tulostoimistossa tulla eteen tilanne, jossa tuloksia joudutaan laskemaan ilman valmiin ohjelman apua. Siksi on tärkeää että tulostoimistossa hallitaan myös interpolointi ilman tietokonetta.

Interpolointi voidaan suorittaa käsin käyttäen apuna millimetripaperia, johon piirrettyä suoraa käyttäen luetaan raakapisteiden tuoma pistemäärä. Millimetripaperitekniikkaa helpompaa on kuitenkin muodostaa raakapistemäärän ja pistemäärän toisiinsa sitova matemaattinen yhtälö, jonka avulla saadaan taskulaskimella pisteet laskettua nopeasti ja millimetripaperia tarkemmin. Yhtälön voi syöttää myös taulukkolaskentaohjelmaan, joka edelleen helpottaa ja nopeuttaa laskentaa.

Seuraavassa on johdettu suoran yhtälö ja annettu esimerkki yhtälön käytöstä.

 $x =$  vartion raakapisteet

- $y =$  vartion pisteet
- $x_1$  = raakapisteet, joilla saa 0 pistettä
- $x_2$  = raakapisteet, joilla saa täydet pisteet

 $y_1$  = tehtävän minimipisteet (0)  $y_2$  = tehtävän maksimipisteet

Lukion matematiikasta tuttu kahden tunnetun pisteet kautta kulkevan suoran yhtälö:

 $(y - y_1) = k(x - x_1)$ 

,missä suoran kulmakerroin k on

$$
k = \frac{y_2 - y_1}{x_2 - x_1}
$$

Sijoittamalla kulmakerroin kaavan saadaan suoran yhtälöksi:

$$
y = \frac{y_2 - y_1}{x_2 - x_1} (x - x_1) + y_1
$$

#### **Esimerkki**

Tehtävän maksimipisteet 6 (y<sub>2</sub>=6) pistettä, jonka saa raakapistemäärällä 25 (x<sub>2</sub>=25). Nolla pistettä (y<sub>1</sub>=0) saa raakapistemäärällä 10 (x<sub>1</sub>=10).

Interpolointisuoran yhtälöksi saadaan:

$$
y = \frac{y_2 - y_1}{x_2 - x_1}(x - x_1) + y_1 = \frac{6 - 0}{25 - 10}(x - 10) + 0
$$
  

$$
y = \frac{2}{5}x - 4
$$

Nyt saat siis vartion pisteet (y), kun sijoitat kaavan vartion raakapisteet (x). Koska negatiivisia pisteitä ei voi saada, muutetaan negatiiviset pisteet nollaksi.

### **8. Tulosten toimittaminen tulostoimistoon**

Tulostoimiston päällikkö suunnittelee tulosten toimittamisen tulostoimistoon yhdessä sarjanjohtajien kanssa. Tulosten toimittaminen kannattaa sopia toteutettavaksi nopeimmalla mahdollisella tavalla. Yleensä se on rastipäällikön henkilökohtainen vierailu tulostoimistossa heti rastin sulkemisen jälkeen. Mikäli tulostoimistossa on vapaita henkilöitä, voivat nämä nopeuttaa toimintaa noutamalla tuloksia rasteilta.

Tulokset tulee toimittaa tulostoimistoon aina paperilla. Toimintaa voidaan nopeuttaa siirtämällä tuloksia esimerkiksi tiedostona modeemin välityksellä, mutta maastossa tehdyt tuloskirjaukset tulee aina tarkistaa huolella täytetystä koontilomakkeesta. Suurimääräisen numerotiedon välittäminen puhumalla puhelimitse on todella virhealtista, joten kannattaa tarkoin harkita siitä saatava lisähyöty.

Toimivin ja vähiten virhealtistapa on, että rastipäällikkö kerää rastipaikalla rastimiehiltä arvostelupöytäkirjat ja muut paperit. Rastipäällikkö tarkistaa heti rastimiehen kanssa yhdessä, että saa käsialasta selvää ja selvittää mahdolliset epäselvyydet välittömästi. Tämän jälkeen

rastipäällikkö siirtyy kilpailukeskukseen tarkoitusta varten varattuun tilaan täyttämään koontilomakkeen, jonka sitten palauttaa tulostoimistoon.

Koontilomakkeen lisäksi tulostoimistoon tuodaan kaikki tuloksiin liittyvä paperimateriaali kuten vastauspaperit, arvostelupöytäkirjat ja ajanottolomakkeet. Tämä siksi että tarkistuspyynnöt voidaan selvittää nopeasti yhdessä paikassa ilman puuttuvien papereiden metsästystä.

## **9. Tulosten julkaiseminen**

Tulokset julkaistaan kilpailupaikalla tulostaululla. Tulostaulun tulee olla sellainen että mahdollisimman moni mahtuu lukemaan sitä yhtä aikaa. Välituloksia on ollut tapana toimittaa yön yli kestävissä kisoissa myös yörastille. Välituloksia kannattaa toimittaa tulostaululle sitä mukaan kun niitä valmistuu. Näin kilpailijat pääsevät tutustumaan alkupään tehtävien pisteisiin ja tekemään mahdollisia tarkistuspyyntöjä pidemmällä aikavälillä, jolloin tarkistuspyynnöt voidaan käsitellä ilman että palkintojenjako viivästyy.

Kilpailujen loppuvaiheessa on tulostoimistossa kiire, mutta välituloksia tulisi silti toimittaa tulostaululle vähintään puolen tunnin välein. Paperituloksiin tulee merkitä tulostusaika. Mikäli käytetään esimerkiksi videotykkiä tulosten näyttämiseen tulee tarkoin miettiä sen käyttötapa. Videotykki ei korvaa tulostaululle tuotavia paperituloksia, joten sen käytöllä tulisi olla selvä tarkoitus.

Nykyään useimmilla kilpailuilla on www-sivut, joilla on hyvä julkaista myös tulokset. Tulokset on hyvä siirtää sivuille mahdollisimman nopeasti, sillä www-sivut ovat ennen palkintojenjakoa poistuneille vartiolle erinomainen tapa selvittää tulokset. Sivuilla voi julkaista myös välituloksia, jotta myös kotona jännittäjät saavat mahdollisuuden seurata kilpailua. Mielenkiinto tuloksia kohtaan on suurimmillaan heti kilpailun jälkeen, joten myöhemmin www-sivuilla julkaistut tulokset eivät enää tavoita niin suurta kävijämäärää.

Kaikki tulokset, myös välitulokset, tulee tarkistaa huolellisesti ennen julkaisua. Tarkistusta helpottaa huomattavasti tulosten laskennan ja laskentaohjelman läpikotainen tunteminen, joten suositeltavaa on, että tulostoimiston päällikkö itse tarkistaa jokaiset julkaistavat tulokset. TuPa ohjelmasta löytyy toiminto "tehtäväkohtaiset tulokset", jonka avulla on helppo havaita tulosten virheet ja epäloogisuudet.

Tulosten julkaisumuoto tulee olla mahdollisimman selkeä. Mikäli käytetään tulospalveluohjelma TuPa:a ei tulosteiden muotoon voida juuri vaikuttaa. Käytettäessä muita ohjelmia tulee tulosten luettavuuteen kiinnittää huomiota. Tulosluettelosta on käytävä selville kilpailuvartion nimi, lippukunta, tarvittaessa piiri, sijoitus, kilpailuvartion yhteispisteet, sen eri tehtävissä saamat pisteet sekä kunkin tehtävän nimi, numero ja maksimi-pisteet. Pisteet ilmoitetaan 0,1 pisteen tarkkuudella.

Luettavuuden kannalta oleellista on, että vartiot ovat sijoitusjärjestyksessä ja rivitystä jaettu esimerkiksi kolmen rivin ryhmiin. TuPan tehtävien lyhenteet on hyvä selvittää erikseen tulostaululla. Tulostaululle tulee toimittaa myös tieto tehtävistä, joiden perusteella sijoitukset ratkaistaan tasapistetilanteessa. Liitteenä malli tulosluettelosta.

Kun sarjan kaikkien tehtävien pisteet ovat esillä eikä niissä ole järjestäjän tiedossa olevia virheitä, valvoja merkitsee tulostaululle ko. kellonajan ja varmennuksensa. Palkintojen jako

voidaan aloittaa vasta, kun kaikki tästä puolen tunnin kuluessa tehdyt tarkistuspyynnöt ja vastalauseet on käsitelty [33§].

Oikeat vastaukset ja arvosteluperusteet tulee julkaista kilpailijoille kilpailukeskuksessa joko tulostaulun yhteydessä tai erillisellä hyvin nähtävillä olevalla seinällä. Tulostoimiston päällikön on hyvä sopia kuuluuko se tulostoimiston vai esimerkiksi tehtäväsihteerin tehtäviin.

# **10. Tarkistuspyynnöt**

Kilpailun lähestyessä loppuaan alkaa tulostoimiston kiirettä lisätä tarkistuspyynnöt. Tulostoimiston päällikkö tarkistaa tulosten epäselvyydet tuomarineuvoston pyynnöstä. Tarkistuspyyntöjen käsittelyä nopeuttaa tehtävämateriaalin ja arvostelun säilytys järjestyksessä, sekä tietokone, jolta tuloksia voidaan tarkastella ilman, että tulosten syöttö keskeytyy.

Tulostoimiston tietokoneelle ei tule päästää muita, joten tulostoimiston päällikkö istuu itse koneen ääreen ja selvittää epäselvyydet. Tarkistuspyyntölomakkeet tekee yleensä kilpailun järjestelysihteeri.

## **11. Tulosten lähettäminen**

Tarkastettu tulosluettelo on postitettava kilpailuvartioille, järjestelyluvan myöntäjälle (Partiotoimistoon) ja tuomarineuvoston jäsenille kahden viikon kuluessa kilpailun päättymisestä. Tulostoimiston tehtävänä on koota tulosnippu, jonka yleensä kilpailun järjestelysihteeri toimittaa eteenpäin yhdessä mallivastausten kanssa.

### **12. Materiaalin säilytys**

Tulostoimiston päällikön tehtävänä on säilyttää kilpailujen jälkeen tulosmateriaali kuten arvostelupöytäkirjat, vastauslomakkeet, mallivastaukset ja muu rasteilta tuotu materiaali mahdollisia kilpailun jälkeen tehtäviä vastalauseita varten. Helpointa on pakata säilytettävä paperimateriaali sopivan kokoisiin pahvilaatikoihin sarjoittain tehtävät järjestykseen. Myös tuloslaskelmat (kaikki TuPan tiedostot, Excel-sovellus...) tulee säilyttää mahdollista vastalauseesta seurannutta uudelleenlaskentaa varten.

# **13. Liiteet**

### **13.1. Esimerkki: Tulosten koontilomake**

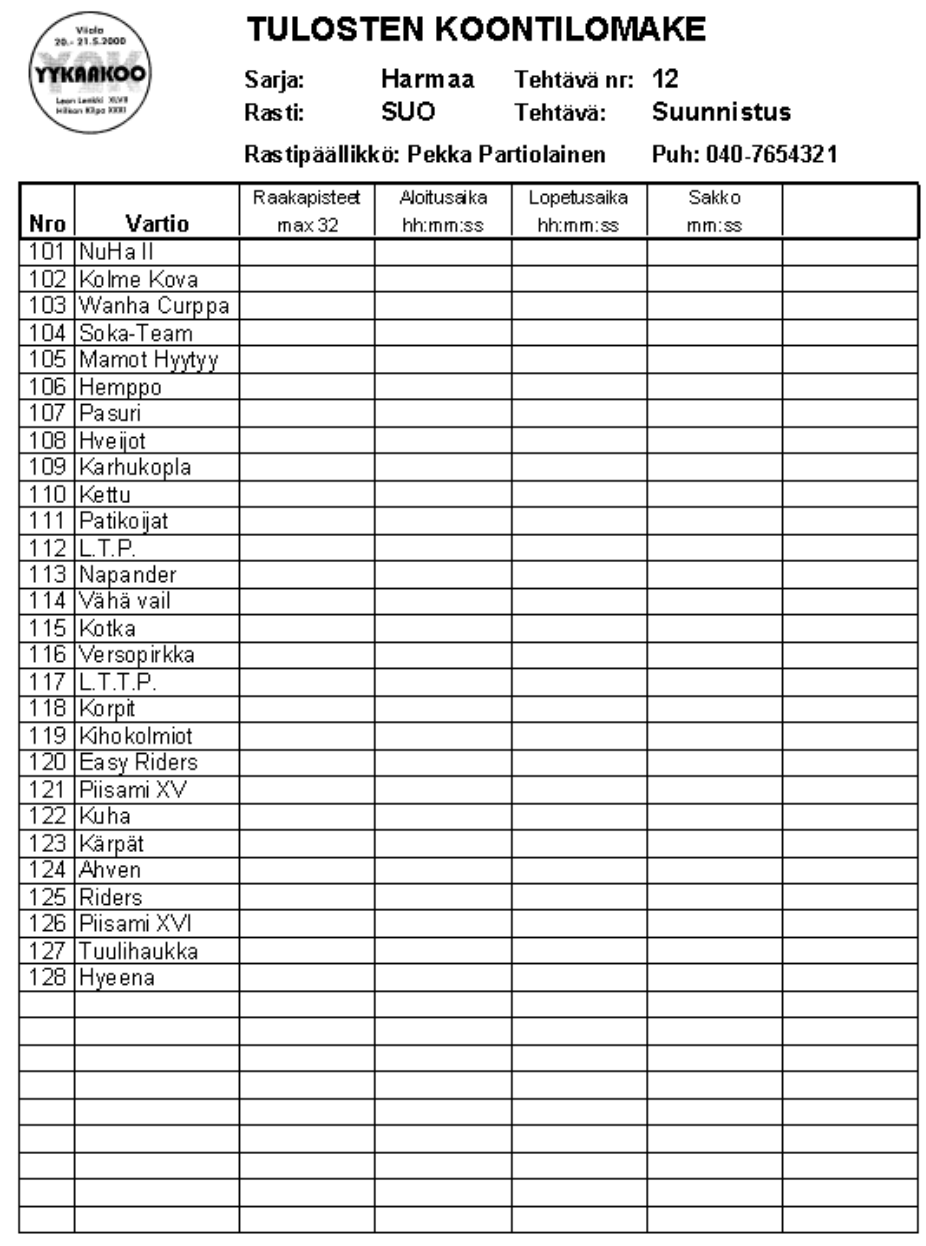

### **13.2. Esimerkki: Tulosluettelomalli**

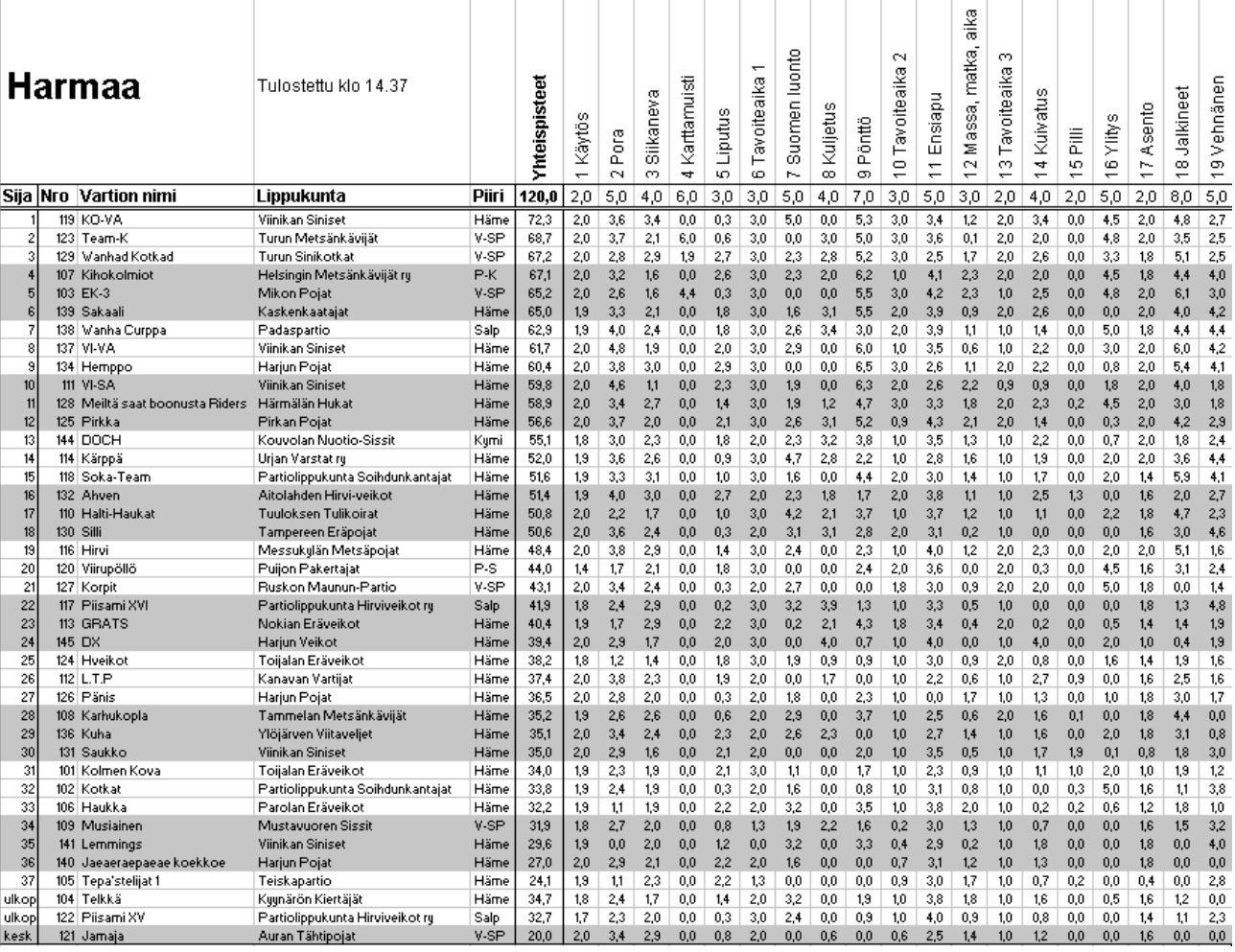

### **Kopiointiohjeet ja -ehdot**

Tämän materiaalin kirjoittamisen ja julkaisemisen tarkoituksena on ollut tarjota tietoa partiotaitokilpailujen järjestämisestä suomalaiselle partiolaisille eikä sen kirjoittamisella tai julkaisemisella pyritä saavuttamaan minkäänlaista taloudellista tai muuta hyötyä.

Materiaalin levittäminen ja omatoiminen kopioiminen on sallittua ja erittäin suositeltavaa, kunhan seuraavat ehdot täyttyvät:

- 1. Julkaisu on levitettävä ja kopioitava *kokonaisena* jättämättä mitään pois tai lisäämättä siihen mitään ylimääräistä.
- 2. Julkaisu on kopioitava alkuperäisen mallin mukaisesti A5-kokoiseksi nidotuksi "vihkoseksi" tai sähköisessä muodossa julkaistava alkuperäisenä pfd-dokumenttina.
- 3. Kopioitaessa on aina varmistettava, että kopioitavasta materiaalista ei ole olemassa tai kohtuullisella vaivalla saatavissa uudempaa versiota.

Mikäli edellä mainituista ehdoista halutaan poiketa, on asiasta neuvoteltava Hämeen Partiolaiset ry:n kilpailujaoston kanssa.

Tämä materiaali toimitetaan ensisijaisesti pdf-tiedostona sähköpostitse tai toissijaisesti hyvälaatuisena paperioriginaalina. Pdf-tiedoston saa joko tietokoneen ruudulta luettavaksi tarkoitettuna A4-kokoisena 1-sivuisena versiona tai tulostusta varten tehtynä A5-kokoisena vihkona.

Kommentit, tiedustelut ja materiaalin tilaukset joko suoraan kirjoittajille tai HP:n partiotoimistoon:

Hämeen Partiolaiset ry Klingendahl A 33200 Tampere puh. (03) 3123 4950 fax. (03) 3123 4955

#### **Tulostoimisto-opas**

Versio 1.0 Riku Heikkilä

Partiotaitokilpailujen järjestämiseen on tarjolla koulutusta monenlaisilla kursseilla. Tämä julkaisu on tarkoitettu koulutusmateriaaliksi piiritason rastipäällikkö- ja partiotaitokilpailujen järjestämiskurssille muiden kilpailujaoston julkaisemien monisteiden kanssa

http://www.hp.partio.fi/

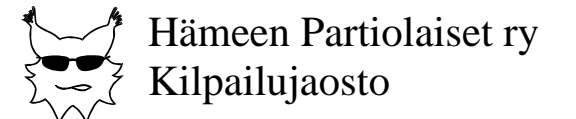